## **Photoshop Cs 9 Download Crackeado !FULL!**

Installing Adobe Photoshop and then cracking it is easy and simple. The first step is to download and install the Adobe Photoshop software on your computer. Then, you need to locate the installation.exe file and run it. Once the installation is complete, you need to locate the patch file and copy it to your computer. The patch file is usually available online, and it is used to unlock the full version of the software. Once the patch file is copied, you need to run it and then follow the instructions on the screen. Once the patching process is complete, you will have a fully functional version of the software on your computer. To make sure that the software is running properly, you should check the version number to ensure that the crack was successful. And that's it - you have now successfully installed and cracked Adobe Photoshop!

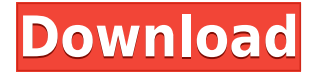

But other than that, Photoshop is excellent. I found it to be exactly as advertised. If you need to print out photos or create a panorama or do other things that use a 5 x 7" layout, you'll find that it works exactly as advertised. But if you don't have those needs, and you want to be your own editor, then Photoshop is more than enough. I have noticed a delay importing images into LR4 as compared to LR5. I'm not sure whether it's an issue of my system or of the software. In Adobe Camera Raw I experience the delay as well. The delay is commonly between 30 seconds and a minute. At first I thought that the images were too big to import. But it doesn't stop me from working as the same images have never been imported in memory to work on them. So I have been making notes not to forget important details of my work. Instantly start editing, save directly to a Web export, mark common patterns, use Black and White and Slideshow of Photo Albums for easy image organization, use Autosharpen to quickly set a standard appearance for your photos, lasso, and feather out selections with a new Magic Wand, use the Organizer to organize your files, set ratings and comments for each image, organize comments with the new Share panel, create and edit libraries, easily sort images for your albums, and sync your albums with outside applications like Adobe Portfolio. One of the new features in Photoshop CS6 is the ability to submit your changes at the time you upload images to the web. Also new is the ability to save the transparency and live transparencies in raw files. The image adjustment tools have also been improved, and the Camera RAW editor now lets you save Photo Impact noise mask, which makes your adjustments show up in the image when you open it in Photoshop for Web.

## **Photoshop 2022 (Version 23.0.1) Download Keygen Full Version {{ Latest }} 2023**

There's a good number of web applications that offer to store things for you. We can rely on these apps to behave in predictable ways. As an example, Safari and other web browsers offer to store data about your wish lists for you allowing you to view it in the future. As one of their first features, they give you the option of saving your most visited pages on the Safari Web Database. By asking to store information on this memory (web database), Safari is asking other servers (in this case your web browser) not to remove it. They are not removing it but rather only keeping a copy of it. If you wish to view a page again but don't remember what the url was, you can simply use the search box and type in the url. Like a paintbrush for designing, Photoshop brushes let you easily add special effects, textures, and colors to your images. You can even work with one brush all the way through to export your file! Sign up for a free trial to get creative with Photoshop brushes The two paid versions of Photoshop are called Premiere and Photoshop, which is the best version for graphic designers. It has every graphic design tool you need and has all the editing tools you can think of. This version is used by photographers who want to do professional-level work. So, Photoshop CC is a ruler, scanner, and the master of the photograph. And it makes those photographs better, more realistic, more beautiful, more professional than ever before. Being a power user of Photoshop, offers a myriad of ways to edit and later also a feature to make Photoshop even more powerful. You have the option of enjoying your time with Photoshop. Once you have enhanced your images, you can save them as JPEG files of the PNG format. This gives you the opportunity to share the images on the web or separate and send them via e-mail. On the opposite side, you can also form the first pages of your web designs. This will also provide you with the opportunity to form this as the background of your web page or Internet Explorer. e3d0a04c9c

## **Photoshop 2022 (Version 23.0.1) Download free Licence Key Hacked [32|64bit] 2023**

Sure, you can create and work with images in any number of other software programs, but Photoshop offers the most flexibility for advanced creation and editing of photographic images. Before Photoshop, most of the professional creative world was still using film-based and non-computer-based processes to create images. But computers, and specifically the digital camera, introduced a new world of photographic possibilities, far beyond the capabilities of film-based processes. Photoshop made it possible for designers to digitally illustrate any concept, provide creative direction, and create and deliver specialized solutions to clients that were once only available in print. Now that we've talked about what's included with Photoshop, we're putting in some of the things you may want to check out when upgrading to a new version of PS. Of course, this is only one of the things to consider, so make sure to consider all of the features you're interested in. The Adobe stock library gives you access to 1200 high-quality photos that you can simply load into your projects without having to keep track of all of the images you need. You'll also find smart tools to help you organize your projects and store all of your images at once. Plus, you can markup images and even run script-based actions. These can bring design elements to your projects, as well as help automate processes for photos by adding text, shapes, and even pieces of 3D design. Adobe Photoshop is still the tool of choice for designers worldwide, but that's because it offers more access to the things designers need to make the art they do their best. Whether you're designing a brochure, create a website, or create a wedding invite or a wedding cake, Photoshop offers a huge array of tools that will increase your creativity. Darkroom is a total redesign of the software that gives you a Modern interface that will make the design process easier, and since it's now a unified app, you can make things cross-platform and use the same features on tablets and phones as you do your desktop screen on a computer.

download adobe photoshop 9.0 for pc photoshop pro 9 free download photoshop ps 9 download download photoshop touch apk for android 9 pie how to download photoshop illegally how to download pattern in photoshop photoshop 9.9 9 apk download camera raw 9.1 1 photoshop cs6 download adobe photoshop 7.0 app download adobe photoshop latest version app download

Save time with the new one-click Delete and Fill tool. Now users can select objects and then use the one-click Delete and Fill tool to quickly remove or replace those objects, significantly reducing the time it takes to complete an edit. Further improvements to the selection tool make it even easier to select specific objects. With the new Region Selection tool, users can now quickly fit the selection box to a specific object, select the contents, and then finish working on that selection. Adobe Sensei is a powerful AI that now powers the selection tool in Photoshop. A machine learning engine that is fed information from Photoshop and automatically analyzes and evaluates users' skill sets, Photoshop learns how to recognize things like similar objects or similar brush strokes and makes more accurate, intelligent selections. This new technology delivers a more accurate, intuitive and faster selection tool. The new browser-based workstation enables mobile and desktop users to collaborate on larger projects without switching applications. This is ideal for image editors who use Photoshop for editing in-browser on the side as they work on other aspect of their projects. Adobe Stock is a new Creative Cloud experience that's designed to help you discover, plan and purchase stock photography and stock videos quickly. The library has been expanded to include over 4 million images and videos that are added monthly. It has been redesigned with intuitive navigation that makes it easier to browse through the large selection of stock images and videos.

Photoshop is a versatile photo editor. It also dubbed as the world's most reputable graphics-editing program. There are some of the best-known features that are a crucial feature of Photoshop, are useful for all types of designers &photographers, and find a place in most photo and graphic editing applications. In many ways, Photoshop is the most powerful image manipulation application on the market today. With Photoshop, every professional photographer or graphic designer can create stunning images in practically any format, with text, graphics, or even movies. Photoshop has many tools and features that are used by designers and photographers on daily basis. Photoshop is a powerful editing tool. Its feature list of tools are so vast and extensive that the user can use Photoshop to edit almost any type of media or image. Photoshop CS6 extends the toolset, retaining the core functionality of Photoshop while introducing new features that improve upon it. Adobe Photoshop is an industry-leading image editing application. The best part of it is that it is so streamlined that a novice user as well as a small business' image editor can leverage its features to ensure success is an easy task. Photoshop is one of the fastest and the most complicated and sophisticated\*\* software that is used

by designers to improve a given image. And the best part, it's free! To make the most of Photoshop, you must first understand how the application works, including where to find tools and features. You have to know the brush controls, the color picker, dodge, burn, the Layers Panel, Group Layers, and the History Panel, to name a few, when you are designing. So first things first: find the company's help section to get started and then move forward with the tutorials. You can also contact them directly.

<https://zeno.fm/radio/brian-lara-international-cricket-2007-crack-file-free-download> <https://zeno.fm/radio/descargar-curso-de-piano-orbis-fabbri> <https://zeno.fm/radio/file-activation-xml-autocom-version-2-12-2-keygen> <https://zeno.fm/radio/patih-lowo-ijo-pdf-12> <https://zeno.fm/radio/uad-neve-1073-eq-plugin-torrent> <https://zeno.fm/radio/radionicki-prirucnik-imt-533> <https://zeno.fm/radio/dogfart-username-password> <https://zeno.fm/radio/wondershare-pdfelement-pro-7-1-4-4509-crack> <https://zeno.fm/radio/microsoft-flight-simulator-2004-free-download-full-version> <https://zeno.fm/radio/descargar-solucionario-fisica-wilson-buffa-lou-sexta-edicion-rar> <https://zeno.fm/radio/rig-veda-sandhyavandanam-procedure-in-tamil-pdf-download> <https://zeno.fm/radio/ghost-recon-2001-crack-download> <https://zeno.fm/radio/libro-de-lengua-castellana-y-literatura-4-eso-sm-pdf>

Adobe Photoshop, one of the most popular and best image editing tools in the world, made its debut in 1987, and since then, it has been upgraded and the features are being added to the software each time. The new tweaks are being added to the software to make it more accessible to the end users. Some of the features in the latest version of Adobe Photoshop are as mentioned below:

- Stereoscopic 3D Editing, easier zooming. With new Quickview panning you can zoom in and out with one touch.• High contrast image view.• Export layers to Adobe Illustrator, Photoshop, and SAI, among others.• Search in order from most to least recent.
- Several new tools in Photoshop, such as Content Aware Fill, Free Transform, and Warp. •New in CS6 – make basic edits, like cropping, colors, brightness, and noise reduction in one step.•Plugins for almost any image you've shot, including GIMP, Pixlr, and more.
- Animation tools.•Built-in motion tracking.•Save dynamic album.•Adjust color, blend layers, and mask other layers.•Generate pixel-by-pixel images.•Embedded web code to use as a web gallery or page.
- Generate artboards, shapes, and paths. •New numbers panel for precise color matching.• Layered images.•Layer masks.•Numerous adjustment layers. •Global image adjustments.•New video capabilities.
- Clone tools.•Dynamic painting.•Advanced cloning and masking tools based on the Paths tool.•Save and export as a basic image file.•Save as a PDF/PSD file to open in Adobe Acrobat.
- Workspaces. •Save your settings and edit separate files with your customized settings.•Easily manage access to your multiple folders with numbered tabs.•Adjust photo, artwork, document, or web page layouts.

[http://videogamefly.com/wp-content/uploads/2023/01/Photoshop-Express-Unlocked-Apk-Download-R](http://videogamefly.com/wp-content/uploads/2023/01/Photoshop-Express-Unlocked-Apk-Download-REPACK.pdf) [EPACK.pdf](http://videogamefly.com/wp-content/uploads/2023/01/Photoshop-Express-Unlocked-Apk-Download-REPACK.pdf)

<https://www.moskyshop.com/wp-content/uploads/2023/01/levshan.pdf> <https://arlingtonliquorpackagestore.com/photoshop-download-for-windows-7-64-bit-free-link/> [https://ntxrealtorresource.net/wp-content/uploads/2023/01/Photoshop-Download-Free-Full-Version-7](https://ntxrealtorresource.net/wp-content/uploads/2023/01/Photoshop-Download-Free-Full-Version-70-Gratis-WORK.pdf) [0-Gratis-WORK.pdf](https://ntxrealtorresource.net/wp-content/uploads/2023/01/Photoshop-Download-Free-Full-Version-70-Gratis-WORK.pdf)

<https://www.bg-frohheim.ch/bruederhofweg/advert/photoshop-adobe-cs6-download-full/> <https://www.mediainministry.net?password-protected=login> <https://www.sustainable-hyderabad.in/wp-content/uploads/2023/01/yeslear.pdf> [https://luxurygamingllc.com/wp-content/uploads/2023/01/Adobe-Photoshop-60-Free-Download-For-P](https://luxurygamingllc.com/wp-content/uploads/2023/01/Adobe-Photoshop-60-Free-Download-For-Pc-NEW.pdf) [c-NEW.pdf](https://luxurygamingllc.com/wp-content/uploads/2023/01/Adobe-Photoshop-60-Free-Download-For-Pc-NEW.pdf) [https://socks-dicarlo.com/wp-content/uploads/2023/01/Photoshop-Cc-Free-Download-Full-Version-No](https://socks-dicarlo.com/wp-content/uploads/2023/01/Photoshop-Cc-Free-Download-Full-Version-No-Trial-BEST.pdf) [-Trial-BEST.pdf](https://socks-dicarlo.com/wp-content/uploads/2023/01/Photoshop-Cc-Free-Download-Full-Version-No-Trial-BEST.pdf) <https://fahow.org/wp-content/uploads/2023/01/prymalib.pdf> <http://qlami.com/?p=79544> [https://danapurians.com/download-free-photoshop-cs5-torrent-activation-code-win-mac-x64-latest-20](https://danapurians.com/download-free-photoshop-cs5-torrent-activation-code-win-mac-x64-latest-2022/) [22/](https://danapurians.com/download-free-photoshop-cs5-torrent-activation-code-win-mac-x64-latest-2022/) <http://apartmentsforcheap.org/?p=4077> <https://www.oligoflowersbeauty.it/photoshop-plugins-free-download-for-mac-hot/> <https://womensouthafrica.com/wp-content/uploads/2023/01/alarkarm.pdf> <https://veisless.nl/wp-content/uploads/2023/01/Download-Photoshop-Gratis-2021-BEST.pdf> [https://assetmanagementclub.com/adobe-photoshop-2021-version-22-1-0-download-free-keygen-activ](https://assetmanagementclub.com/adobe-photoshop-2021-version-22-1-0-download-free-keygen-activation-code-2022/) [ation-code-2022/](https://assetmanagementclub.com/adobe-photoshop-2021-version-22-1-0-download-free-keygen-activation-code-2022/) [https://massage4zambia.com/wp-content/uploads/2023/01/Download-Software-Adobe-Photoshop-Gra](https://massage4zambia.com/wp-content/uploads/2023/01/Download-Software-Adobe-Photoshop-Gratis-REPACK.pdf) [tis-REPACK.pdf](https://massage4zambia.com/wp-content/uploads/2023/01/Download-Software-Adobe-Photoshop-Gratis-REPACK.pdf) [http://theartdistrictdirectory.org/wp-content/uploads/2023/01/Adobe-Photoshop-2021-Version-223-Ac](http://theartdistrictdirectory.org/wp-content/uploads/2023/01/Adobe-Photoshop-2021-Version-223-Activation-X64-2023.pdf) [tivation-X64-2023.pdf](http://theartdistrictdirectory.org/wp-content/uploads/2023/01/Adobe-Photoshop-2021-Version-223-Activation-X64-2023.pdf) <https://uniqprep.com/archives/14558> <https://www.mjeeb.com/75-photoshop-gradients-free-download-link/> <http://www.khybersales.com/2023/01/01/how-to-download-photoshop-free-trial-upd/> <https://koenigthailand.com/wp-content/uploads/2023/01/solbet.pdf> <https://www.interprys.it/photoshop-cc-2018-download-free-torrent-activation-code-x64-2022.html> [https://melkkadeh.com/2023/01/01/photoshop-2022-version-23-torrent-activation-code-with-keygen-f](https://melkkadeh.com/2023/01/01/photoshop-2022-version-23-torrent-activation-code-with-keygen-for-pc-3264bit-latest-version-2022/) [or-pc-3264bit-latest-version-2022/](https://melkkadeh.com/2023/01/01/photoshop-2022-version-23-torrent-activation-code-with-keygen-for-pc-3264bit-latest-version-2022/) <https://natureexplorer.net/photoshop-2021-version-22-5-download-free-license-code/> <https://nakvartire.com/wp-content/uploads/2023/01/jamedalb.pdf> <https://www.webcard.irish/photoshop-cs3-download-free-license-key-64-bits-new-2023/> <https://slab-bit.com/photoshop-driver-download-for-windows-7-verified/> <https://www.psygo.it/wp-content/uploads/2023/01/Download-Photoshop-Mac-Os-X-VERIFIED.pdf> <https://www.simonpeter-hidroponik.com/wp-content/uploads/2023/01/reeidal.pdf> <https://danagroup.in/2023/01/01/photoshop-download-pc-windows-8-1-fix/> [https://shikhadabas.com/2023/01/01/photoshop-cc-2015-version-16-patch-with-serial-key-keygen-for-l](https://shikhadabas.com/2023/01/01/photoshop-cc-2015-version-16-patch-with-serial-key-keygen-for-lifetime-x64-2023/) [ifetime-x64-2023/](https://shikhadabas.com/2023/01/01/photoshop-cc-2015-version-16-patch-with-serial-key-keygen-for-lifetime-x64-2023/) <http://agrit.net/wp-content/uploads/2023/01/Photoshop-223-Mac-Download-NEW.pdf> <http://cubaricosworld.com/wp-content/uploads/2023/01/niasand.pdf> [https://blackvisionnetwork.org/wp-content/uploads/2023/01/Download\\_free\\_Adobe\\_Photoshop\\_2021\\_](https://blackvisionnetwork.org/wp-content/uploads/2023/01/Download_free_Adobe_Photoshop_2021_Version_2211_Keygen_For_LifeTime__lAtest_versIon__2023.pdf) [Version\\_2211\\_Keygen\\_For\\_LifeTime\\_\\_lAtest\\_versIon\\_\\_2023.pdf](https://blackvisionnetwork.org/wp-content/uploads/2023/01/Download_free_Adobe_Photoshop_2021_Version_2211_Keygen_For_LifeTime__lAtest_versIon__2023.pdf) <https://samtoysreviews.com/2023/01/01/photoshop-2022-obtain-free-serial-key-hacked-2022/> [https://www.moskyshop.com/wp-content/uploads/2023/01/Adobe\\_Photoshop\\_2022\\_Version\\_2341\\_\\_Pr](https://www.moskyshop.com/wp-content/uploads/2023/01/Adobe_Photoshop_2022_Version_2341__Product_Key_Full_Keygen_For_LifeTime_3264bit_2023.pdf) [oduct\\_Key\\_Full\\_Keygen\\_For\\_LifeTime\\_3264bit\\_2023.pdf](https://www.moskyshop.com/wp-content/uploads/2023/01/Adobe_Photoshop_2022_Version_2341__Product_Key_Full_Keygen_For_LifeTime_3264bit_2023.pdf) [https://explorerea.com/adobe-photoshop-2022-download-free-product-key-with-license-code-x64-202](https://explorerea.com/adobe-photoshop-2022-download-free-product-key-with-license-code-x64-2022/) [2/](https://explorerea.com/adobe-photoshop-2022-download-free-product-key-with-license-code-x64-2022/) [https://thebluedispatch.com/adobe-photoshop-cc-2015-version-16-download-activator-serial-key-pc-w](https://thebluedispatch.com/adobe-photoshop-cc-2015-version-16-download-activator-serial-key-pc-windows-x32-64-2022/) [indows-x32-64-2022/](https://thebluedispatch.com/adobe-photoshop-cc-2015-version-16-download-activator-serial-key-pc-windows-x32-64-2022/)

You can also hide, show, or hide the expression panel, change the default size of the toolbars, and customize the navigation and panel. You can customize the interface by choosing Appearances from the window menu. To change the appearance of the panels, choose Window > Panels from the menu bar. The panel provides access to the most used Photoshop tools. The

Panel has five buttons for the most used tools. The panel allows you to quickly access commonly used tools. Photoshop offers six workflows that you can choose from (and change later) for performing specific tasks. There is no setting in Photoshop to choose workflows. In order of usefulness, we have Layer, Document, Content Aware, Adjustments, and Layers. New in Photoshop CC 2014, you can now choose between these workflows and more than 10 others, such as Save for Web. The Adjustments panel provides a dialog box for quick and easy adjustments to an image. Here you can highlight an area and quickly adjust its color, brightness, contrast, or hue to a specified range. You also have access to a range of color correction tools to fine-tune color. In 2020 Adobe will release the newest version of Photoshop, Photoshop CC 2020. It includes the new Colour Flow inspired brush and content-aware resize brush, Photoshop Markup tools for easier photo editing, new Shape Builder tools, the ability to add avatars to content, and a new feature that helps make editing images easier. It also features a new touch tool and a new alignment tool for layouts. If you've been waiting for this, now is the time to prepare for the new way you can edit your photos, reduce image noise, and make your photos more eye-catching.